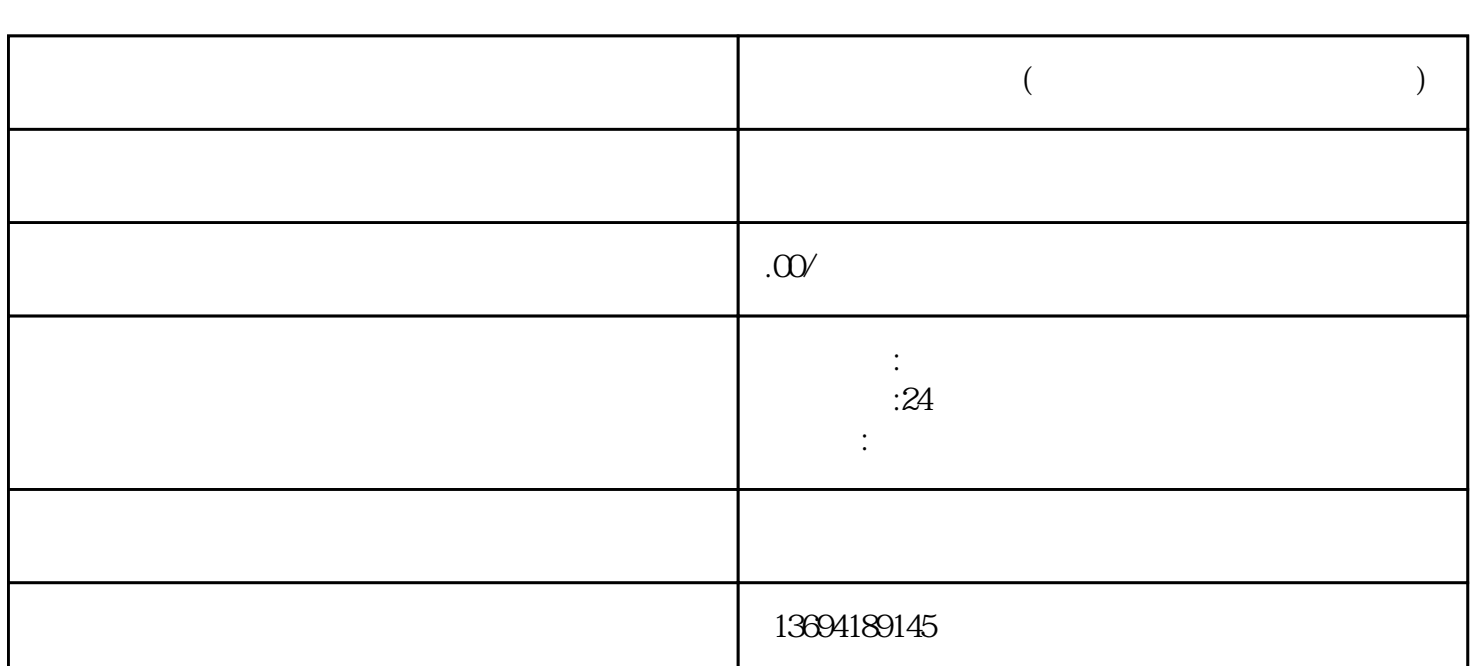

**微信直播怎么投票(微信直播怎么投屏到手机上)**

 $1$ 

bukehuoque

bukehuoque

 $Wi-Fi$ de DLNA to the contract of the contract of the VVi-Fig. to the VVi-Fig. to the Contract of the Contract of the Contract of the Contract of the Contract of the Contract of the Contract of the Contract of the Contract of the 支持DLNA或者投屏功能,可以考虑购买一个支持投屏的设备,如Chromecast或者Apple TV。

 $Wi$ -Fi

 $2<sub>l</sub>$